## Programowanie i projektowanie obiektowe XML

Paweł Daniluk

Wydział Fizyki

Jesień 2013

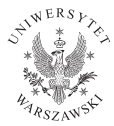

 $\leftarrow$   $\Box$ 

<span id="page-0-0"></span> $2Q$ 

## Semistrukturalny model danych

Nie zawsze jest potrzeba albo możliwość posiadania ściśle zdefiniowanego schematu danych.

4日)

 $QQ$ 

## Semistrukturalny model danych

Nie zawsze jest potrzeba albo możliwość posiadania ściśle zdefiniowanego schematu danych.

W modelu semistrukturalnym dane określają schemat.

つくい

### Semistrukturalny model danych – przykład

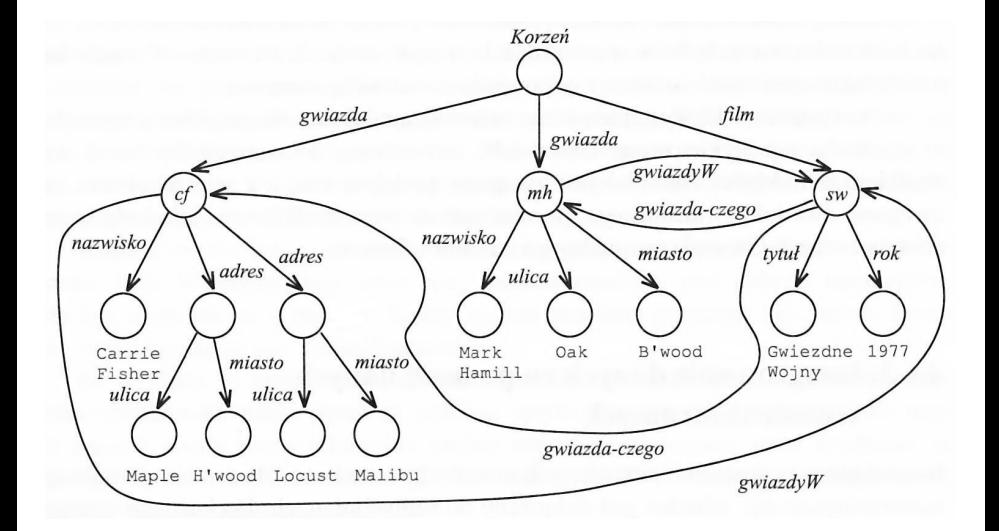

 $2Q$ 

..

 $A \equiv \mathbf{1} \times \mathbf{1} \oplus \mathbf{1} \times \mathbf{1} \oplus \mathbf{1} \times \mathbf{1} \oplus \mathbf{1}$ 

# Semistrukturalny model danych c.d.

### **Zalety**

- Swoboda w rozszerzaniu i adaptowaniu do nowych potrzeb.
- Brak ograniczeń wynikających z modelu danych.

4日)

# Semistrukturalny model danych c.d.

### **Zalety**

- Swoboda w rozszerzaniu i adaptowaniu do nowych potrzeb.
- Brak ograniczeń wynikających z modelu danych.

### **Wady**

- Trudność w formułowaniu zapytań.
- Brak wydajnych implementacji pozwalających na przechowywanie dużych ilości danych.

4日)

つくい

# Semistrukturalny model danych c.d.

### **Zalety**

- Swoboda w rozszerzaniu i adaptowaniu do nowych potrzeb.
- Brak ograniczeń wynikających z modelu danych.

### **Wadv**

- Trudność w formułowaniu zapytań.
- Brak wydajnych implementacji pozwalających na przechowywanie dużych ilości danych.

#### Zastosowania

- Integracja danych pochodzących z różnych źródeł.
- Adaptacja "starych" baz danych do nowych potrzeb.
- Opis dokumentów.

<span id="page-6-0"></span>**◆ ロ ▶ → 伊** 

## XML

#### <span id="page-7-0"></span>eXtensible Markup Language

#### Znaczniki

- określają znaczenie podciągów znaków w dokumencie
- $\bullet$  teksty ujęte w nawiasy kątowe  $\lt...$
- $\bullet$  występują w parach otwierający  $\lt...$  i zamykający  $\lt/...\gt$

#### Zastosowania

- Przechowywanie ustrukturyzowanych danych w plikach tekstowych
- Wymiana danych pomiędzy aplikacjami

Tryby dokumentów XML

#### Dobrze sformowany XML

- Podejście semistrukturalne
- **•** Dowolne znaczniki
- Brak ustalonego schematu

### Ustalony typ dokumentu

- Podejście pośrednie pomiędzy schematem semistrukturalnym, a ścisłymi (np. relacyjnym)
- Document Type Definition
- Specyfikacja dopuszczalnych znaczników
- Gramatyka zagnieżdżania

## Dobrze sformowany XML

#### Przykład

```
\langle?xml version="1.0" encoding="utf-8" standalone="yes" ?>
<etaty><etat><nazwa>P r o f e s o r</ nazwa>
          <placa od>3000</placa od><placa_do>6000</ placa_do>
     \langle/etat\rangle<etat>. . .
     \langle etat\rangle\langle/etaty\rangle
```
K ロ ▶ (K 伊 ) (K ヨ ) (モ )

## Dokument ustalony

#### Dokument bez specyfikacji typu

 $\langle$ ?xml version="1.0" encoding="utf-8" standalone="yes" ?>

#### Nagłówek

 $\langle$ ?xml version="1.0" encoding="utf-8" standalone="no" ?> <! DOCTYPE typDokumentu SYSTEM " specyfikacja.dtd">

**∢ ロ ▶ イ 何 ▶** 

#### Przykład

```
<? xml version="1.0" encoding="utf-8" standalone="no" ?>
\langle DOCTYPE Etaty SYSTEM " etaty . dtd">
<etaty><etat><nazwa>P r o f e s o r</ nazwa>
         <placa_od>3000</ placa_od>
         <placa_do>6000</ placa_do>
    \langle etat\rangle<etat>. . .
    \langle/etat\rangle\langle/etaty>
```
イロト イ伊 ト イヨ ト イヨ

 $QQ$ 

- Deklaracja elementu głównego (korzenia)
- Deklaracje elementów
- Deklaracje reguł zagnieżdżania

#### etaty.dtd

```
<!DOCTYPE etaty [
    \langleELEMENT etaty (etat*)>
    \langle!ELEMENT etat (nazwa, placa od, placa do)>
    < !ELEMENT nazwa (#PCDATA)>
    < !ELEMENT placa_od (#PCDATA)>
    < !ELEMENT placa_do (#PCDATA)>
]>
```
**◆ ロ ▶ → 伊** 

 $200$ 

- Nazwa typu dokumentu: <!DOCTYPE [...]>
- Nazwy dopuszczalnych elementów <!ELEMENT (...)>
- Reguły zagnieżdżania dopuszczalnych składowych elementów
- e element (podelement1\*, podelement2+, podelement3?,...)
- Operatory:
	- $\blacktriangleright$  \*: 0 lub więcej
	- $+: 1$  lub więcej
	- $\blacktriangleright$  ?: co najwyżej raz
- element (#PCDATA)
- Typ #PCDATA oznacza dowolny tekst
- Nie występują typy elementów

# Przykład

#### Model relacyjny

Gwiazdy(nazwisko, adres) Filmy(tytul, rok, dlugosc) GwiazdyW(tytul, rok, nazwiskoGwiazdy)

#### Dokument DTD

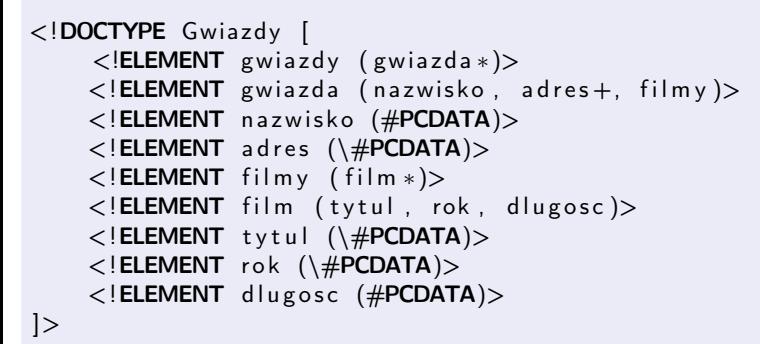

## Przykładowe dane

```
\langle?xml version="1.0" encoding="utf-8" standalone="no" ?>
<! DOCTYPE Gwiazdy SYSTEM " gwiazdy . dtd">
<gwiazdy><gwiazda><nazwisko>Carrie Fischer</nazwisko>
         \langleadres>123 Maple St.\langleadres><filmy><film>< t y t u l>Gwiezdne Wojny</ t y t u l>
                   <rok>1977</rok><d l u g o s c>93</ d l u g o s c>
              \langle film>
              <film>\langletytul>Imperium Kontratakuje\langle/tytul>
                   <rok>1980</rok><dlugosc>96</dlugosc>
              \langle film>
              <film>< t y t u l>Powrot J e d i</ t y t u l>
                   <rok>1983</rok><d l u g o s c>94</ d l u g o s c>
```
## Przykładowe dane

```
<? xml version="1.0" encoding="utf-8" standalone="no" ?>
<! DOCTYPE Gwiazdy SYSTEM " gwiazdy . dtd">
<gwiazdv><gwiazda><nazwisko>Carrie Fischer</nazwisko>
        <adres>123 Maple St.</adres>
        < film v<film>< t y t u l>Gwi e zdn e Wojny</ t y t u l>
                 <rok>1977</rok><dlugosc>93</dlugosc>
             \langle film \rangle<film>\lttytul>Imperium Kontratakuje\lt/tytul>
                 <rok>1980</rok><dlugosc>96</dlugosc>
             \langle/film>
             <film>< t y t u l>Powrot J e d i</ t y t u l>
                 <rok>1983</rok>
                 <d l u g o s c>94</ d l u g o s c>
             \frac{2}{\pi} film >
        \langle filmy>
    \langle/gwiazda\rangle<gwiazda><nazwisko>Mark Hamill</nazwisko>
        <adres>456 Oak Rd.</adres>
        \langleadres>789 Pine Av.\langleadres>< film v>< film >\lttytul>Imperium Kontratakuje\lt/tytul>
                 <rok>1980</rok>
                 \langle dlugosc>96\langle/ dlugosc>PO w. X desień 2013 14 / 32
```
- Zagnieżdżanie znaczników nie pozwala przedstawić wszystkich informacji
- Atrybuty pozwalają na dodatkowy opis danych
- Zmniejszenie redundancji
- Mogą służyć do powiązania pojedynczej wartości ze znacznikiem
- Alternatywa dla podznaczników, które są zwykłymi tekstami (#PCDATA)

### **Składnia**

- Po deklaracji elementu <!ELEMENT (...)>
- <!ATTLIST element ...>
- **·** lista atrybutów
	- atrybut1
	- atrybut2 ID
	- ► atrybut3 IDREF lub IDREFS

## Atrybuty – przykład

```
Dokument DTD
< !DOCTYPE Gwiazdy−Film y [
     <!ELEMENT gwiazdy-filmy (gwiazda ∗, film ∗)>
    \langle!ELEMENT gwiazda (nazwisko, adres+)>
         < ! ATTLIST gwiaz da
         gwiazdald ID
         wystepujeW IDREFS>
    <! ELEMENT nazwisko (\#PCDATA)>
    \langle!ELEMENT adres (ulica, miasto)>
    \langle!ELEMENT ulica (\langle \#PCDATA \rangle)\langle!ELEMENT miasto (\#PCDATA)\langle ELEMENT film (tytul, rok, dlugosc)>
         \langle!ATTLIST film
         film Id ID
         gwiazdyW IDREFS>
    <! ELEMENT tytul (\#PCDATA)>
    <! ELEMENT rok (\#PCDATA)>
    \langle!ELEMENT dlugosc (\langle \#PCDATA \rangle)]>
```
 $2Q$ 

イロメ イ母メ イヨメ イヨメーヨ

## Atrybuty – przykład

```
\langle?xml version="1.0" encoding="utf-8" standalone="no" ?>
< !DOCTYPE Gwiazdy−Film y SYSTEM " gwiazdy−f i l m y . d td ">
<gwiazdy−f i l m y>
     \leqgwiazda gwiazdald="cf" wystepujeW="gw, \muik, \mupi">
           <nazwisko>Carrie Fischer</nazwisko>
          \langleadres\rangle\langleulica>123 Maple St\langleulica>\langle^2 miasto>Hollywood\langle^2 miasto>
          \langle adres\rangle\langle/gwiazda>
     \leqgwiazda gwiazdald="mh" wystepujeW="ik, pi">
           <na z wi s k o>Mark H am i l l</ nazwa>
          \langleadres\rangle\langleulica>456 Oak Rd\langleulica>\langle^2miasto>Malibu</miasto>
          \langle adres>\langleadres\rangle\langleulica>123 Pine Av\langleulica>\langle^2 miasto>Brentwood\langle^2 miasto>
           \langle adres\rangle\langle gwiazda\rangle
```
Atrybuty – przykład

```
\lt film film \text{Id} = \text{sym} gwiazdy W=\text{min} cf \text{min}< t y t u l>Gwiezdne Wojny</ t y t u l>
           <rok>1977</rok>\langledlugosc>93\langle/dlugosc>\langle film>
     \ltfilm film Id=" ik " gwiazdy W=" cf, \mumh">
           < t y t u l>Gwiezdne Wojny</ t y t u l>
           <rok>1980</rok>\langledlugosc>96\langle/dlugosc>\langle film>
     \ltfilm film Id=" pj" gwiazdyW=" cf, \mumh">
           < t y t u l>Powrot J e d i</ t y t u l>
           <rok>1983</rok>\langledlugosc>94\langle/dlugosc>\langle film>
</ gwiazdy−f i l m y>
```
 $200$ 

K ロ ▶ (K 伊 ) (K ヨ ) (モ )

### Document Object Model – DOM

Konwencja opisu dokumentu XML (HTML, XHTML) pozwalająca na dostęp do poszczególnych elementów oraz wprowadzanie zmian w dokumencie.

Implementacje w przeglądarkach webowych (JavaScript) oraz bibliotekach obsługujących pliki XML.

W Pythonie moduł xml.dom.

つのへ

xml.dom – podstawowe API

#### Klasy

Document Cały dokument Node Klasa, z której dziedziczą składniki dokumentu Element Elementy XML Attr Atrybuty elementów Comment Komentarze

Text Napisy (tekstowa zawartość elementów)

4日)

つくい

xml.dom.minidom – minimalistyczna implementacja DOM

### Funkcje

xml.dom.minidom.parse(filename\_or\_file) Wczytuje dokument z pliku lub obiektu plikowego

xml.dom.minidom.parseString(string) Wczytuje dokument z napisu

#### Przykład

>>> d=xml.dom.minidom.parseString("<node>Text</node>") >>> d <xml.dom.minidom.Document instance at 0x105bed638> >>> d.documentElement <DOM Element: node at 0x105bed680> >>> d.documentElement.tagName u'node' >>> d.documentElement.childNodes [<DOM Text node "u'Text'">]

( □ ) ( 何

 $QQ$ 

# Modyfikacje DOM

```
>>> newel=d.createElement('extranode')
>>> nodetext=d.documentElement.childNodes[0]
>>> d.documentElement.insertBefore(newel, nodetext)
<DOM Element: extranode at 0x105bed3f8>
>>> newel=d.createElement('extranode')
>>> d.documentElement.appendChild(newel)
<DOM Element: extranode at 0x105ac7320>
>>> d.documentElement.childNodes
[<DOM Element: extranode at 0x105bed3f8>, <DOM Text node "u'Text'">, <DOM Element:
>>> d.documentElement.childNodes[0].appendChild(d.createTextNode('Extra1'))
<DOM Text node "'Extra1'">
>>> d.documentElement.childNodes[2].appendChild(d.createTextNode('Extra2'))
<DOM Text node "'Extra2'">
>>> d.documentElement.toxml()
u'<node><extranode>Extra1</extranode>Text<extranode>Extra2</extranode></node>'
>>> d.documentElement.removeChild(nodetext)
<DOM Text node "u'Text'">
>>> d.documentElement.toxml()
u'<node><extranode>Extra1</extranode><extranode>Extra2</extranode></node>'
>>>
```
<span id="page-24-0"></span>**K ロ ▶ K 何 ▶ K ヨ ▶ K ヨ ▶ 『ヨ 』 のQ (V** 

## Wyszukiwanie

```
tree.xml
<!DOCTYPE tree [<!ATTLIST node id ID #IMPLIED>]>
<tree>\langle node type="domain" id="Bacteria"\times/node>
    \langlenode type=" domain" id=" Archaea "\langlenode>
    <node type="domain" id="Eukaryota">
         \langle node type=" supergroup" id=" Archaeplastida "\times/node>
         <node type=" supergroup" id=" Opisthokonta">
              <node t y p e=" kingdom " i d=" F u n gi ">
                   <node t y p e=" ge n u s " i d="Muchomorek "></ node>
              \langle/node\rangle\langle node type="kingdom" id="Animalia">
                   \langle node type="type" id="Chordata">
                       <node t y p e=" c l a s s " i d=" Amphibia ">
                            \langlenode type="genus" id="Zielona<sub>u</sub>zabka"\!\times\!/node>
                       \langle/node\rangle\langle node type=" class" id=" Sauropsida"\times/node>
                       <node type="class" id="Aves"></node>
                       <node type="class" id="Synapsida"></node>
                       <node t y p e=" c l a s s " i d="Mammalia">
                            \langle node type="genus" id="Myszka\mumala "\langle/node>
                       \langle/node\rangle\langle/node\ranglee node type="type" id="Arthropoda"\times>
   PO w. X Jesień 2013 23 / 32
```
## Wyszukiwanie c.d.

```
>>> d=xml.dom.minidom.parse('tree.xml')
>>> myszka=d.getElementById('Myszka mala')
>>> myszka
<DOM Element: node at 0x105be4a28>
>>> x=myszka
>>> while x.tagName=='node':
... res.append(x)
... x=x.parentNode
...
>>> res
[<DOM Element: node at 0x105be4a28>, <DOM Element: node at 0x105bed128>,
<DOM Element: node at 0x105bf1248>, <DOM Element: node at 0x105bf0f80>,
<DOM Element: node at 0x105bf07a0>, <DOM Element: node at 0x105bf0290>]
>>> [(x.getAttribute('type'), x.getAttribute('id')) for x in res]
[(u'genus', u'Myszka mala'), (u'class', u'Mammalia'), (u'type', u'Chordata'),
(u'kingdom', u'Animalia'), (u'supergroup', u'Opisthokonta'),
(u'domain', u'Eukaryota')]
>>>
```
<span id="page-26-0"></span>K □ ▶ K 部 ▶ K 국 ▶ K 국 ▶ │ 국 │ ◆ 9.9.0\*

[http://www.gnosis.cx/download/Gnosis\\_Utils.More/Gnosis\\_](http://www.gnosis.cx/download/Gnosis_Utils.More/Gnosis_Utils-1.2.2.tar.gz) [Utils-1.2.2.tar.gz](http://www.gnosis.cx/download/Gnosis_Utils.More/Gnosis_Utils-1.2.2.tar.gz)

Moduł służący do konwersji XML na hierarchie zwykłych obiektów.

4 0 8 4

 $QQ$ 

### gnosis.xml c.d.

#### Przykład

```
>>> d=objectify.make instance("tree1.xml")
>>> d
<tree id="107256890">
>>> d. dict
'_seq': [u'\n ', <node id="1072568d0">, u'\n ', <node id="107256850">,
u'\n ', <node id="107256950">, u'\n'], 'node': [<node id="1072568d0">,
<node id="107256850">, <node id="107256950">], 'PCDATA': '', '__parent__': None
>>> d.node
[<node id="1072568d0">, <node id="107256850">, <node id="107256950">]
>>> d.node[0]. dict
u'type': u'domain', u'id': u'Bacteria', '__parent__': <tree id="107256890">
>>> [x.id for x in d.node]
[u'Bacteria', u'Archaea', u'Eukaryota']
```
KED KAP KED KED E LOGO

## gnosis.xml c.d.

#### **Wypisywanie**

```
>>> objectify.utils.write_xml(d)
<tree>
    <node type=domain id=Bacteria></node>
    <node type=domain id=Archaea></node>
    <node type=domain id=Eukaryota>
       <node type=supergroup id=Archaeplastida></node>
       <node type=supergroup id=Opisthokonta>
           <node type=kingdom id=Fungi>
               <node type=genus id=Muchomorek></node>
           </node>
           <node type=kingdom id=Animalia>
...
           </node>
       </node>
   </node>
</tree>>>>
>>> d.label="Tree of life"
>>> objectify.utils.write_xml(d)
<tree label=Tree of life>
    <node type=domain id=Bacteria></node>
  ...
P. Daniluk(Wydział Fizyki) PO w. X Jesień 2013 27 / 32
```
### gnosis.xml c.d.

#### Obchodzenie drzewa

```
>>> objectify.utils.walk_xo(d)
<generator object walk_xo at 0x107315b90>
>>> list(objectify.utils.walk_xo(d))
[<tree id="107256890">, <node id="1072568d0">, <node id="107256850">,
<node id="107256950">, <node id="1072569d0">, <node id="107256b10">,
<node id="107256b50">, <node id="107256b90">, <node id="107256bd0">,
<node id="107256c10">, <node id="107256c50">, <node id="107256c90">,
<node id="107256cd0">, <node id="107256d10">, <node id="107256d50">,
<node id="107256d90">, <node id="107256dd0">, <node id="107256e10">]
>>>
```
K □ ▶ K 部 ▶ K 국 ▶ K 국 ▶ │ 국 │ ◆ 9.9.0\*

>>> d.\_\_class\_\_ <class 'gnosis.xml.objectify.\_objectify.\_XO\_tree'> >>> d.node[0].\_\_class\_\_ <class 'gnosis.xml.objectify.\_objectify.\_XO\_node'>

イロト イ母ト イヨト イ

 $QQ$ 

>>> d. class <class 'gnosis.xml.objectify.\_objectify.\_XO\_tree'> >>> d.node[0]. class <class 'gnosis.xml.objectify.\_objectify.\_XO\_node'>

Obiekty mogą mieć metody.

**◆ ロ ▶ → 伊** 

```
>>> d. class
<class 'gnosis.xml.objectify._objectify._XO_tree'>
>>> d.node[0]. class
<class 'gnosis.xml.objectify._objectify._XO_node'>
```
#### Obiekty mogą mieć metody.

```
>>> def node_repr(self):
... return "'"+self.type+": "+self.id+"'"
...
>>> gnosis.xml.objectify._XO_node.__repr__=node_repr
```
 $200$ 

イロン イ伊ン イヨン イヨン・ヨー

```
>>> d. class
<class 'gnosis.xml.objectify._objectify._XO_tree'>
>>> d.node[0]. class
<class 'gnosis.xml.objectify._objectify._XO_node'>
```
#### Obiekty mogą mieć metody.

```
>>> def node_repr(self):
... return "'"+self.type+": "+self.id+"'"
...
>>> gnosis.xml.objectify._XO_node.__repr__=node_repr
```
#### W00t

```
>>> list(objectify.utils.walk_xo(d))
[<tree id="107256890">, 'domain: Bacteria', 'domain: Archaea',
'domain: Eukaryota', 'supergroup: Archaeplastida', 'supergroup: Opisthokonta',
'kingdom: Fungi', 'genus: Muchomorek', 'kingdom: Animalia', 'type: Chordata',
'class: Amphibia', 'genus: Zielona zabka', 'class: Sauropsida', 'class: Aves',
'class: Synapsida', 'class: Mammalia', 'genus: Myszka mala', 'type: Arthropoda']
```
Można a priori zdefiniować klasy odpowiadające elementom.

```
class Node ( gnosis . xml. objectify . XO ):
    def repr (self):
        return "'"+self.type+":u"+self.id+"'"
```
<span id="page-35-0"></span>gnosis . xml . objectify . XO node=Node

## Zadanie 1,2 – Edycja dokumentu

#### Zadanie

Dopisz kilka ulubionych taksonów do tree.xml. Wykonaj to przy pomocy xml.dom.minidom i gnosis.xml.

4日)

<span id="page-36-0"></span>つくい

### Zadanie 3 – Bakterie

#### Zadanie

Opisz format dokumentu XML przechowującego stan szalki Petriego z poprzednich zajęć (informacje o zdarzeniach, które mają zajść pomijamy). Zrealizuj możliwość startu symulacji od wczytanego stanu.

<span id="page-37-0"></span>4 0 8